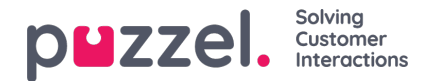

## **Medlytt**

Brukere med tilgang til siden Medlytt kan lytte til samtaler mellom innringere og agenter. Verken innringeren eller agenten kan høre medlytterens stemme under samtalen.

Puzzel-løsningen kan konfigureres slik at den varsler agenten når noen lytter på samtalen hans/hennes (agenten får opp et headsetikon i sin agentapplikasjonen og hører et kort lydsignal (~0.3 sek)). Men hvis varslingsfunksjonen er slått av, vil agenten ikke være klar over at noen har lyttet til samtalen.

Hvis det har vært utført medlytt av en samtale, vises dette i Arkiv.

For å lytte på en samtale må du først søke etter en agent du vil lytte på. Søk etter agenter ut fra navn eller brukergruppen de tilhører. Du kan også finne agenter som nå har statusen I samtale, ved å klikke i avmerkingsboksen Agenter i samtale.

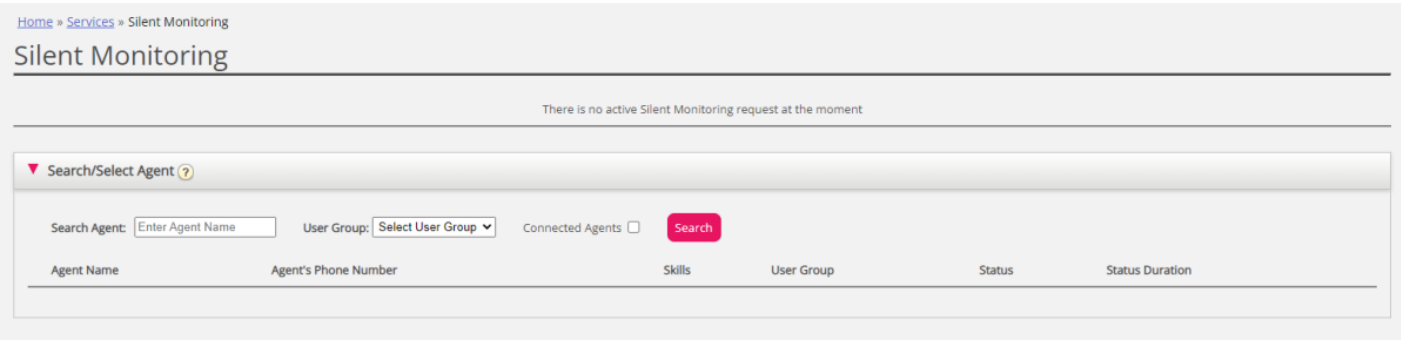

Hvis det er et headset ved siden av agentens navn, har du eller en annen bruker allerede bedt om en medlytt av denne agenten. Bare én bruker kan lytte til en bestemt agent om gangen.

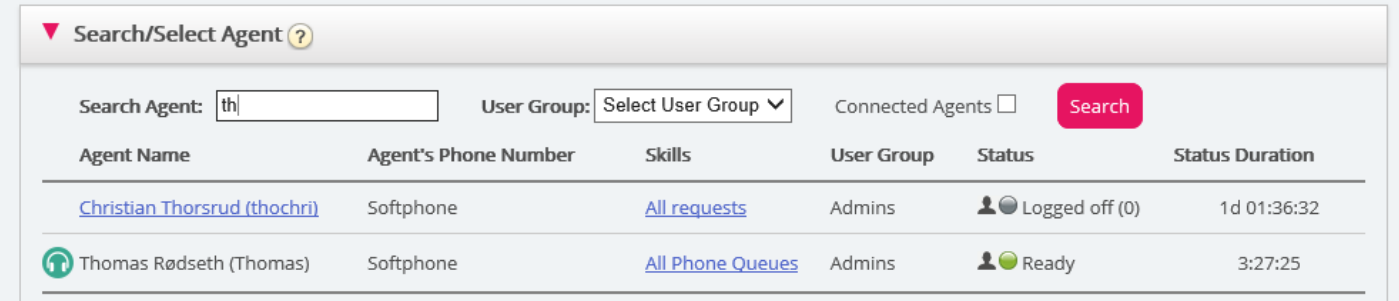

Når du har funnet agenten du vil lytte til, klikker du på hans/hennes navn for å åpne vinduet Be om medlytt.